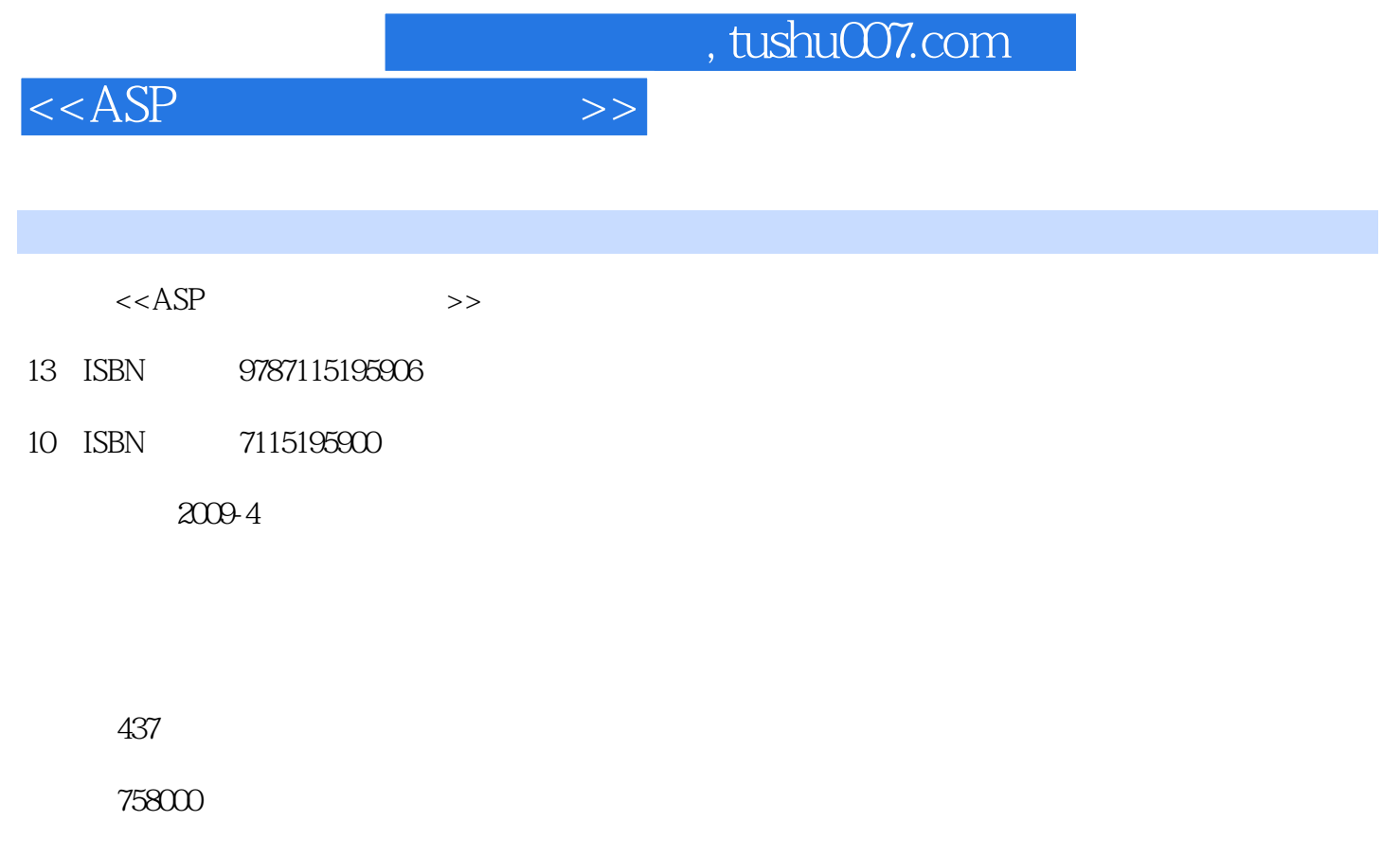

extended by PDF and the PDF

更多资源请访问:http://www.tushu007.com

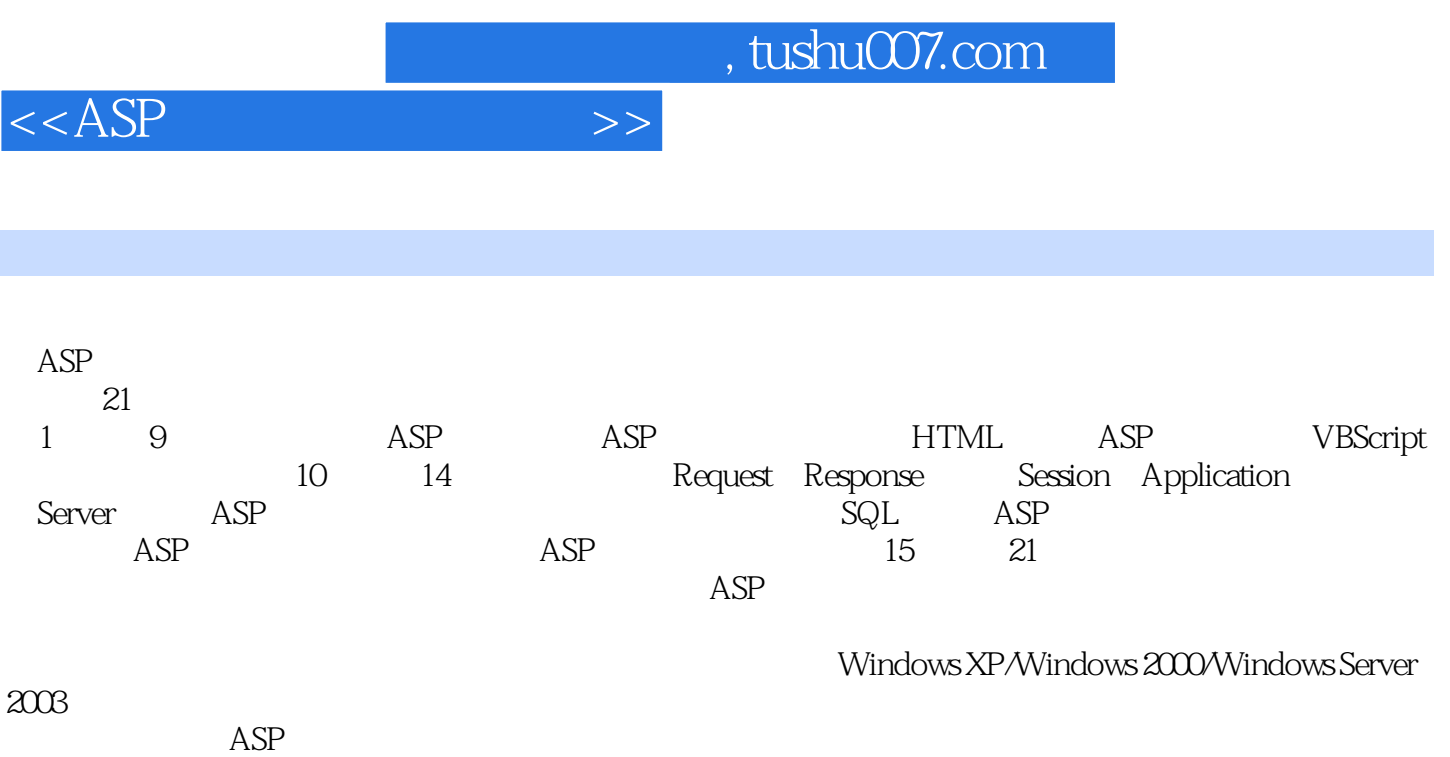

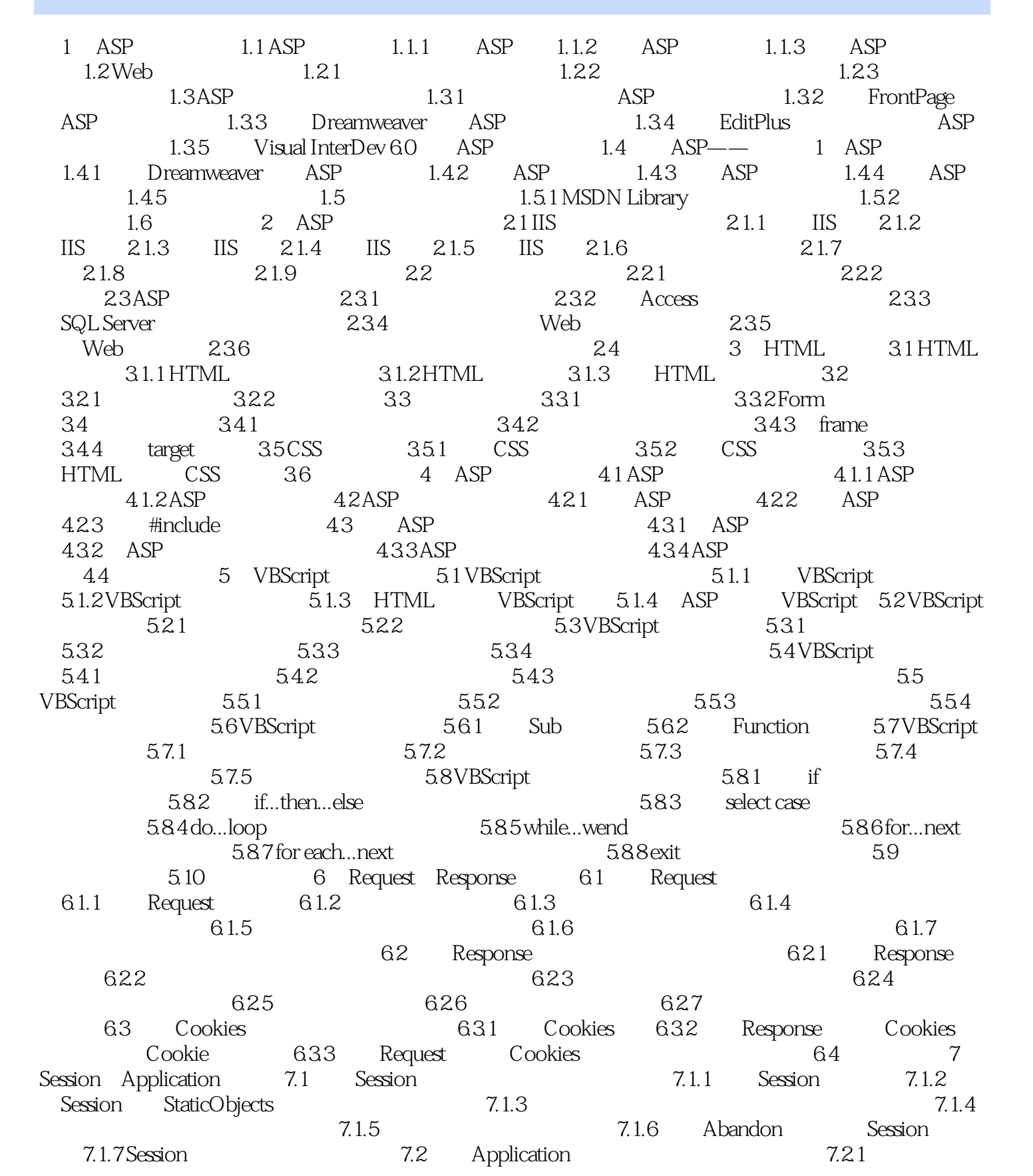

 $<$ 

 $\overline{\phantom{a}}$ , tushu007.com

 $<$ 

Application 7.2.2 Application 7.2.3 Application 7.2.4 material contraction was expressed the material contraction  $7.25$  Application StaticObjects 7.2.6 Application\_OnStart 7.2.7 Application\_OnEnd 7.3 Session Application 7.4 Global.asa 7.4.1 Global.asa 7.4.2 Global.asa Application 7.4Global.asa 7.41 Global.asa 7.42Global.asa 8.5 Server 8.1 Server 8.2 Server 8.3 Server 8.3.1 CreateObject 8.3.2 MapPath web  $\frac{1}{\sqrt{333}}$  Execute  $\frac{1}{\sqrt{334}}$  Execute  $\frac{1}{\sqrt{334}}$   $\frac{1}{\sqrt{334}}$  8.3.4 HTMLEncode HTML 835 URLEncode URL 殊字符进行编码 8.3.6 应用Transfer方法将当前所有的状态信息发送给ASP文件 8.4 本章小结第9章 ASP 9.1 9.1 **Example 3.1 ASP** 9.1 **Example 3.1 Example 3.1** ASP e 9.1.2 and 9.1.3 1.3 Superior Section 1.4 Browser Capabilities and Barry 2.2 Communication and Rotator in the Rotator of the Magazine State of the Magazine State of the Magazine State of the Magazine State of the Magazine State of the Magazine State of the Magazine State of the Magazi Rotator广告轮显组件的设置文件 9.2.3 确定广告图片的边框宽度 9.2.4 制作旗帜广告条 9.3 Web ——Content Linking 9.3.1 Content Linking 9.3.2 URL 933 9.3.4 Content Linking Web 9.4 the Page Counter 9.4.1 Page Counter 9.4.2  $9.43$  0  $9.44$ 9.4.5 Page Counter 9.5 and 9.5  $\frac{9.5}{9.52}$  9.5.5  $\frac{9.5}{9.5}$  9.5.1 File Access 9.5.1  $\frac{9.5}{9.5}$  9.5.4  $\frac{9.5}{9.5}$  9.6  $\frac{9.5}{9.5}$  File Access 9.6  $9.52$   $9.53$   $9.53$  $9.55$   $9.56$   $9.56$  File Access  $9.6$ E-mail ——CDONTS 9.6.1 CDONTS 9.6.2 CDONTS NewMail<br>1964 CDONTS NewMail E-mail 9.6.3 CDONTS Session 9.6.4 CDONTS NewMail E-mail 9.6.5 CDONTS Session E-mail 9.7 10 10.1 10.1 10.2 10.2.1 File 10.2.2 <table>\n<tbody>\n<tr>\n<th>NTS</th>\n<th>Session</th>\n<th>E-mail</th>\n<th>9.7</th>\n<th>10</th>\n</tr>\n<tr>\n<td>10.2</td>\n<td>10.2.1</td>\n<td>File</td>\n<td>10.2.2</td>\n<td>10.2.3</td>\n</tr>\n<tr>\n<td>10.2.4</td>\n<td>10.2.5</td>\n<td>10.3</td>\n<td>10.3</td>\n<td>10.3</td>\n</tr>\n</tbody>\n</table> 10.2.7 File 10.3.3 10.3 10.34 10.31 Folder 10.3.2 10.3.3 10.32 10.33 10.34 10.37 Folder 10.3.5 10.36  $1036$   $1037$  Folder<br> $1041$   $1044$   $105$  $10.4$   $10.4$   $10.4$   $1$  $1043$   $1044$   $105$   $11$ SQL ASP 11.1 SQL 11.2 SQL 11.2 11.3 11.3 1select 11.32 11.33 11.34 11.35 11.36  $11.37$  11.4  $11.41$  11.4.2 11.4.3 聚合函数查询 11.4.4 嵌套查询 11.4.5 利用视图进行查询 11.5 对asp程序的应用 11.5.1 应 insert 11.5.2 delete 11.5.3 update 11.6 12 12.1 ADO 12.1.1 ADO 12.1.2 ADO 12.1.3 ADO 12.1.4 ADO 12.2 ODBC DSN 12.2.1 配置Microsoft Access数据库文件的DSN 12.2.2 配置SQL Server数据库文件DSN 12.3  $\hbox{\small Consection} \hspace{1cm} 12.3.1 \hspace{1cm} {\small Connection} \hspace{1cm} 12.3.2 \hspace{3cm} 12.3.3 \hspace{1cm} {\small SQL}$  $12.34$  ADO  $Access$   $12.35$  ADO  $SQL Server$   $12.36$ ODBC Access 12.3.7 ODBC SQL Server 12.3.8 OLE DB Access 12.3.9 OLE DB SQL Server 12.4 Command 12.4.1 Command 12.4.2 12.4.3 12.4.4 12.4.4 12.5 RecordSet 12.5.1 RecordSet 12.5.2 RecordSet 12.5.3 12.6 Field 12.6.1 Field 12.6.2 12.6.3 12.6.3 12.7 Properties Property 12.7.1 Properties 12.7.2 12.7 Properties Property 12.7.1 Properties<br>Parameters 12.8 Parameter 12.8.1 Parameters 12.8.2

## $<$

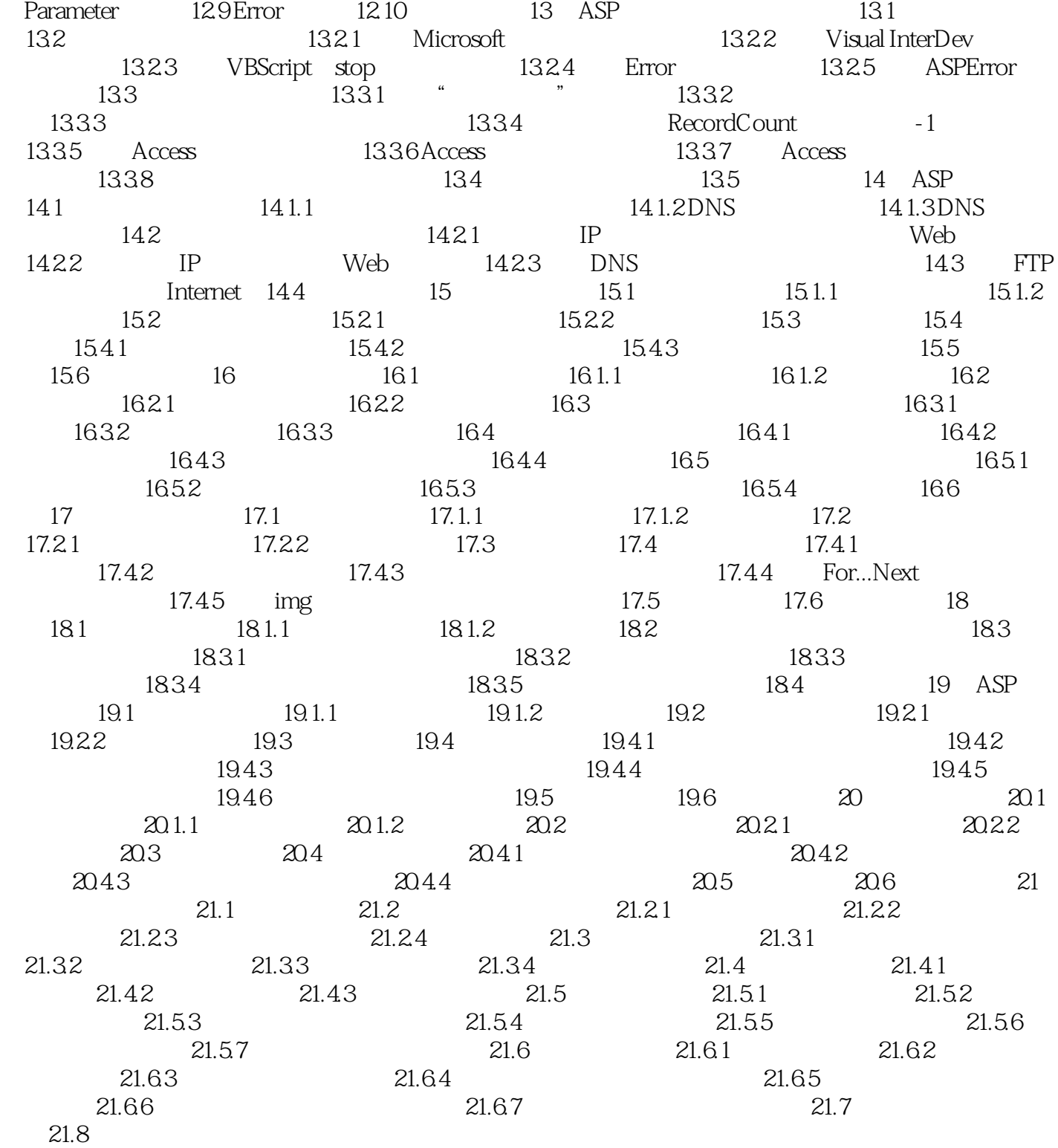

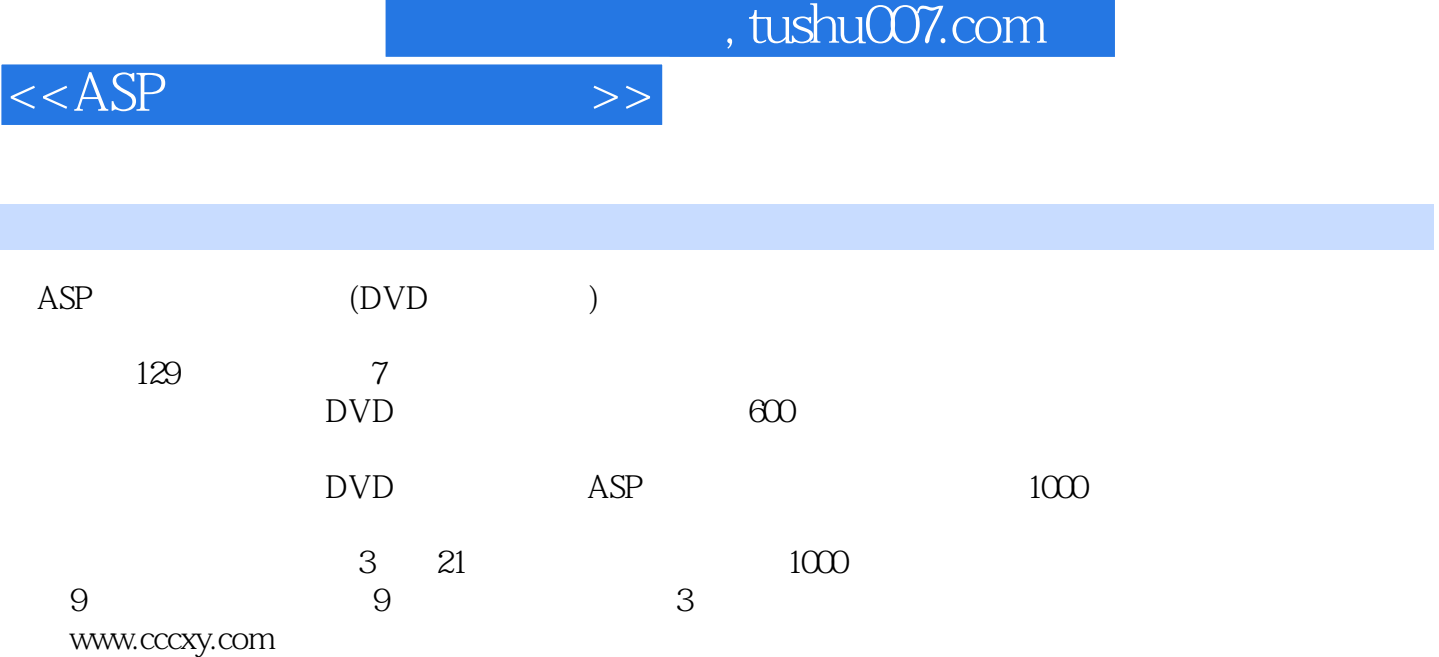

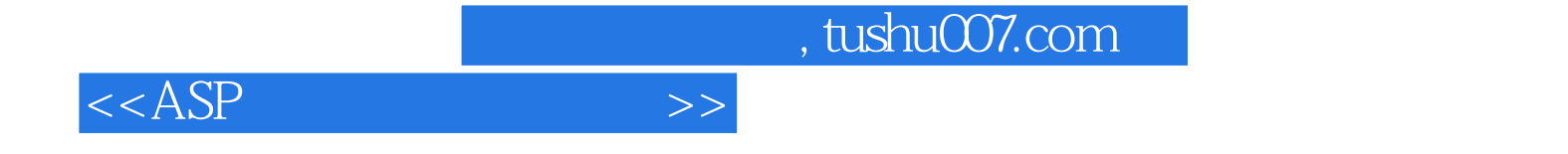

本站所提供下载的PDF图书仅提供预览和简介,请支持正版图书。

更多资源请访问:http://www.tushu007.com